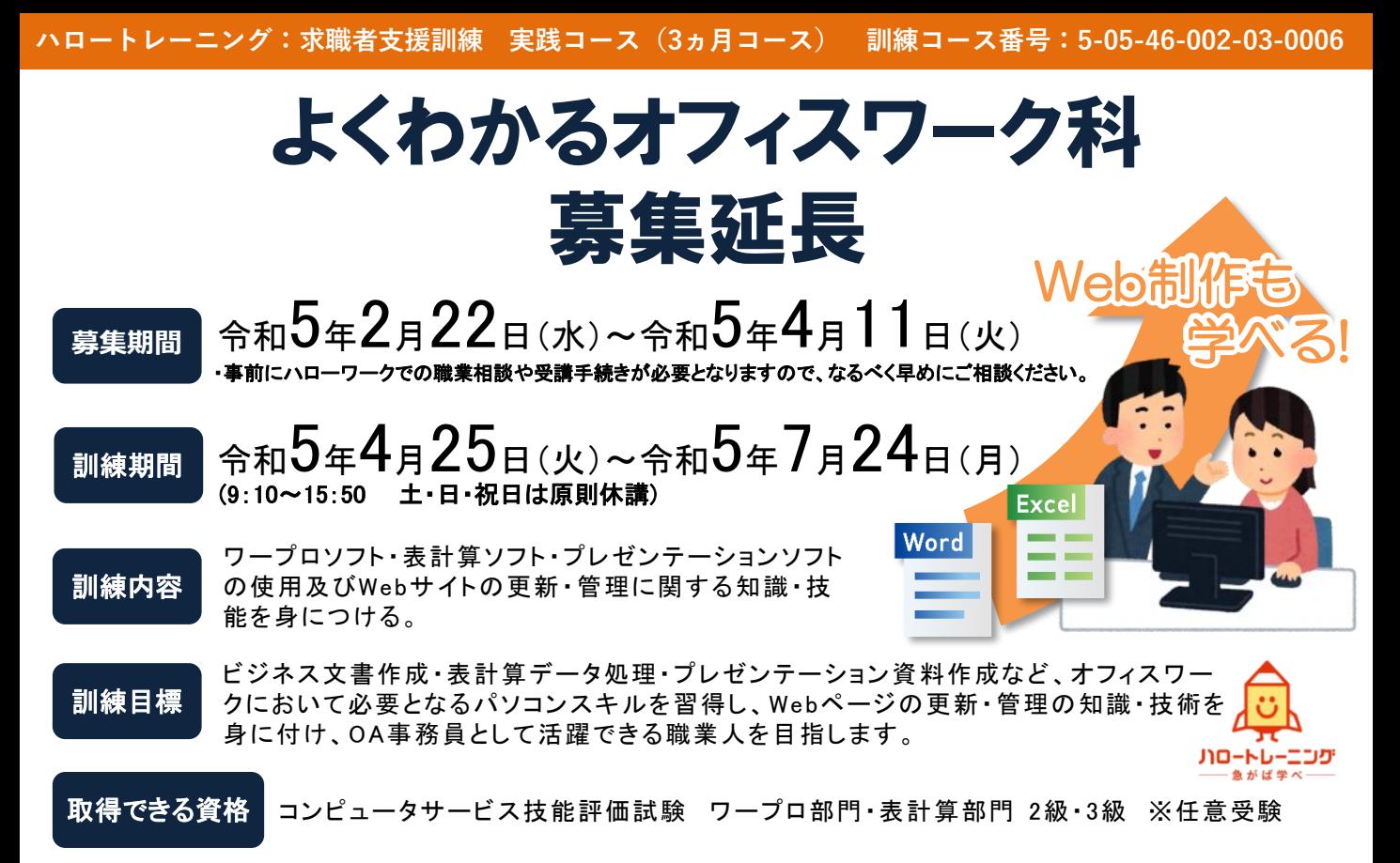

※新型コロナウィルス感染症防止対策に取り組んでいます。(通所中や教室内でのマスク着用の徹底、毎日の体温の確認、手洗い場に 石鹸の常備、入口に消毒液を設置、こまめな換気、可能な限り間隔を空けた座席のレイアウト、共用部分の定期的な消毒等)

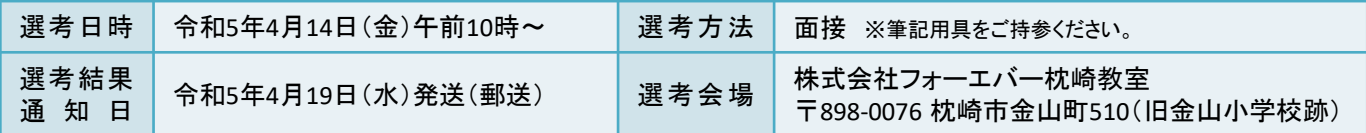

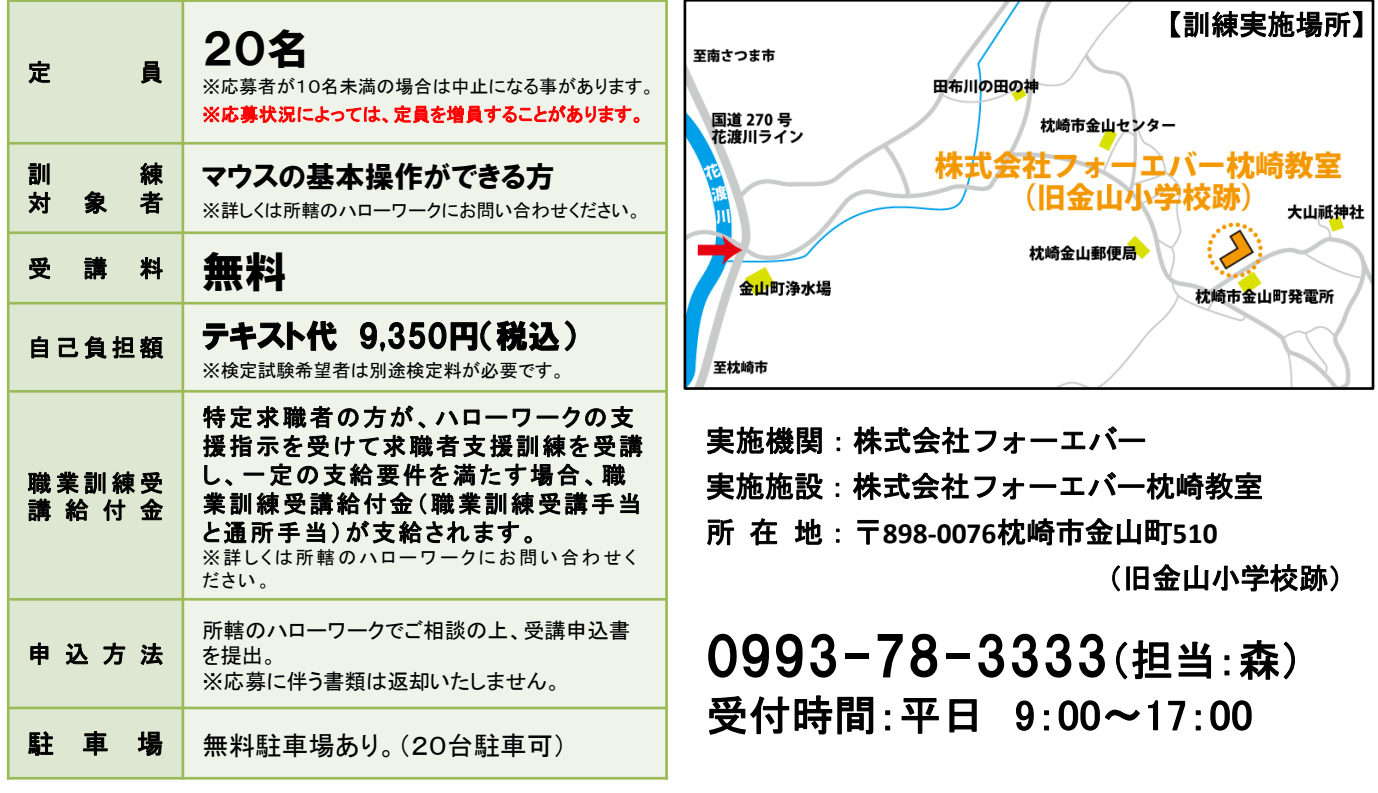

応募手続

**受講申込書(写真<3㎝×4㎝>を貼付)を郵送。(4月11日必着) <郵送先>株式会社フォーエバー本社(〒890-0053鹿児島市中央町22-16アエールプラザ2F) 詳細は最寄りのハローワークまでお問い合わせください。**

## 訓練カリキュラム

## 訓練実施機関名: 株式会社フォーエバー

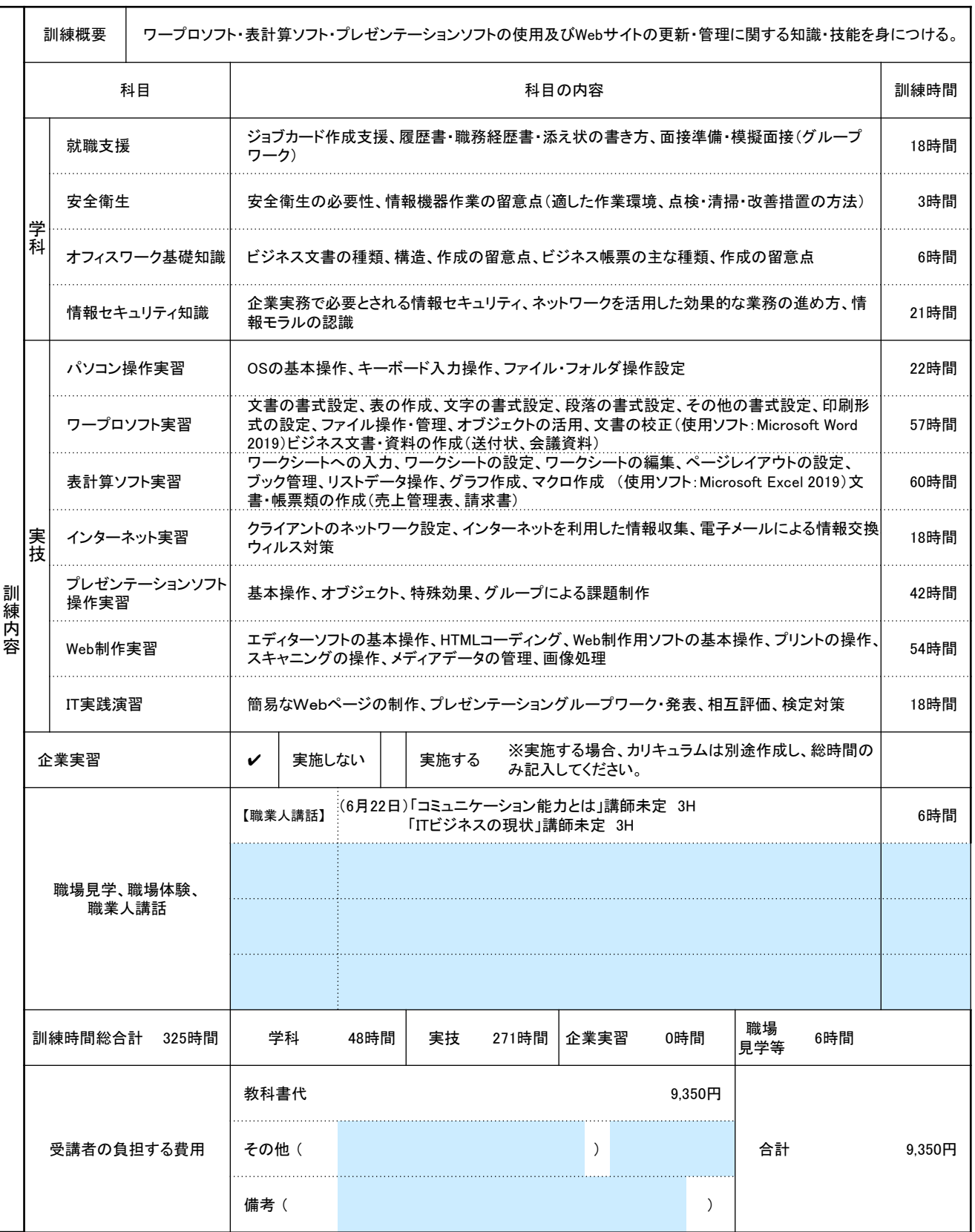